$0000$ 

#### Introduction to GroIMP Modelling Platform

#### K. Smoleňová<sup>1</sup>, G. Buck-Sorlin<sup>2</sup>, R. Hemmerling<sup>1</sup>, W. Kurth<sup>1</sup>

<sup>1</sup> Georg-August University of Göttingen, Germany

<sup>2</sup>Wageningen UR, The Netherlands

August 25, 2010

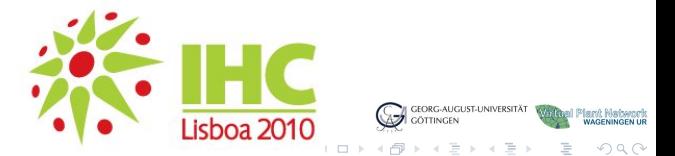

K. Smoleňová, G. Buck-Sorlin, R. Hemmerling, W. Kurth **Zamerling, W. Sorger and C. W. And C. W. And C. W. And C.** 

<span id="page-0-0"></span>

[Introduction to GroIMP](#page-2-0) [Simple Example](#page-27-0) [FSPM of Cut-Rose](#page-70-0) Cuter FSPMs [Summary](#page-79-0)<br>Online Summary Summary Supplement Corporation Corporation Corporation Corporation Corporation Corporation Corp  $000$ 0O

nnnn

## **Outline**

#### [Introduction to GroIMP](#page-2-0)

[Growth-grammar related Interactive Modelling Platform](#page-2-0) [Relational Growth Grammars](#page-11-0) [eXtended L-system language](#page-23-0)

#### [Simple Example](#page-27-0)

[Modelling of Structural Development](#page-27-0) [Modelling of Physiological Processes](#page-59-0)

#### [FSPM of Cut-Rose](#page-70-0)

[Functional-Structural Plant Model of Cut-Rose - Technical Notes](#page-70-0)

#### [Other FSPMs](#page-78-0)

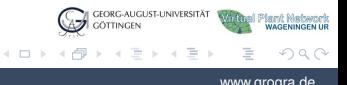

K. Smoleňová, G. Buck-Sorlin, R. Hemmerling, W. Kurth www.grogra.de www.grogra.de

**[Introduction to GroIMP](#page-2-0)** [Simple Example](#page-27-0) **[FSPM of Cut-Rose](#page-70-0)** [Other FSPMs](#page-78-0) [Summary](#page-79-0)  $\overline{000}$  $\cap$ 

nnnn

## **Outline**

#### [Introduction to GroIMP](#page-2-0)

#### [Growth-grammar related Interactive Modelling Platform](#page-2-0)

[Relational Growth Grammars](#page-11-0) [eXtended L-system language](#page-23-0)

[Modelling of Structural Development](#page-27-0) [Modelling of Physiological Processes](#page-59-0)

#### [FSPM of Cut-Rose](#page-70-0)

[Functional-Structural Plant Model of Cut-Rose - Technical Notes](#page-70-0)

#### [Other FSPMs](#page-78-0)

<span id="page-2-0"></span>GEORG-AUGUST-UNIVERSITÄT il Plant Natwork<br>WAGENINGEN UR GÖTTINGEN イロト イ押 トイヨ トイヨ)  $\Omega$ 

K. Smoleňová, G. Buck-Sorlin, R. Hemmerling, W. Kurth **Zamerling, W. Sorger and C. W. And C. W. And C. W. And C.** 

0000

イロト イ押 トイヨ トイヨト

# GroIMP (Open-source)

<sup>I</sup> **Gro**wth-grammar related **I**nteractive **M**odelling **P**latform

 $\triangleright$  Editable GUI, possible configuration:

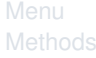

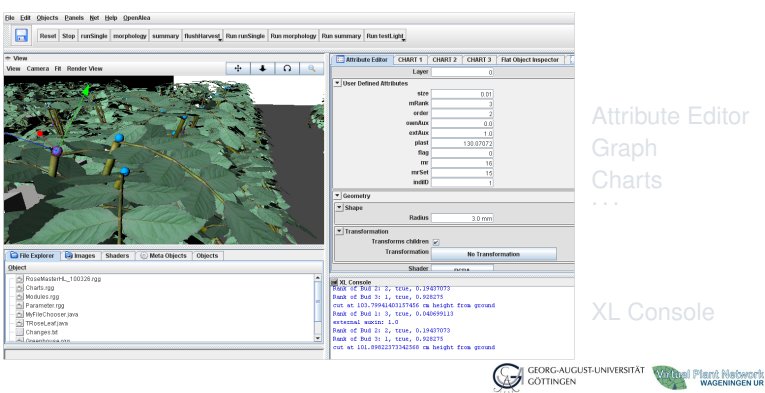

K. Smoleňová, G. Buck-Sorlin, R. Hemmerling, W. Kurth **Zamerling, W. Sorgera.de** and W. William Communication www.grogra.de

[Introduction to GroIMP Modelling Platform](#page-0-0)

 $OQ$ 

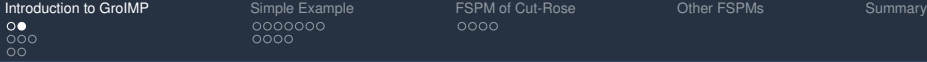

popo

イロト イ御 トイモ トイモト

# GroIMP (Open-source)

- ▶ Growth-grammar related Interactive Modelling Platform
- $\blacktriangleright$  Editable GUI, possible configuration:

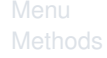

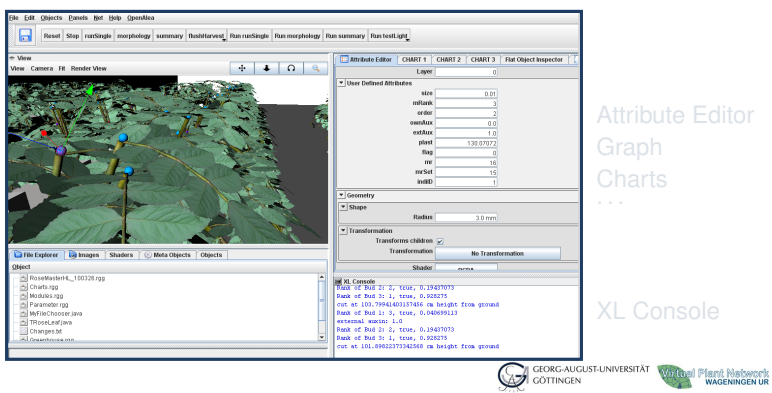

K. Smoleňová, G. Buck-Sorlin, R. Hemmerling, W. Kurth **Zamerling, W. Sorger and C. W. And C. W. And C. W. And C.** 

[Introduction to GroIMP Modelling Platform](#page-0-0)

 $\Omega$ 

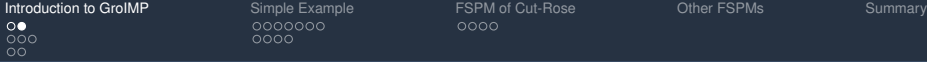

0000

## GroIMP (Open-source)

- ▶ Growth-grammar related Interactive Modelling Platform
- $\blacktriangleright$  Editable GUI, possible configuration:

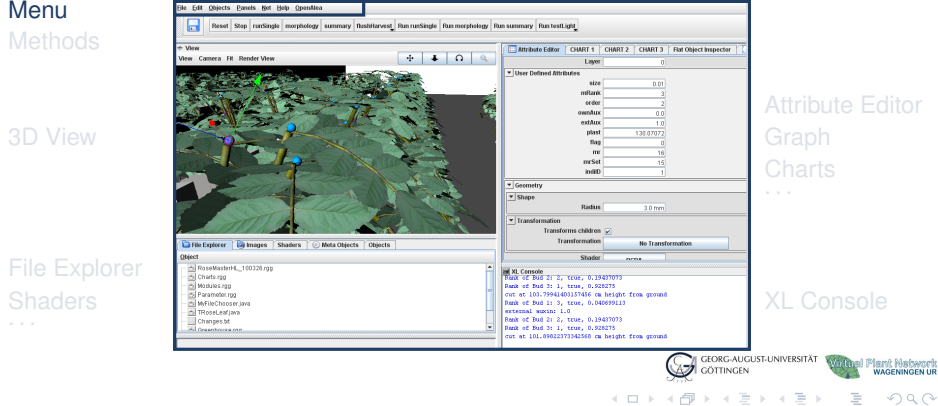

 $OQ$ 

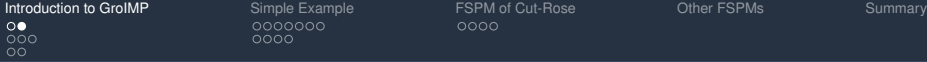

popo

イロト イ御 トイモ トイモト

## GroIMP (Open-source)

- <sup>I</sup> **Gro**wth-grammar related **I**nteractive **M**odelling **P**latform
- $\blacktriangleright$  Editable GUI, possible configuration:

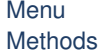

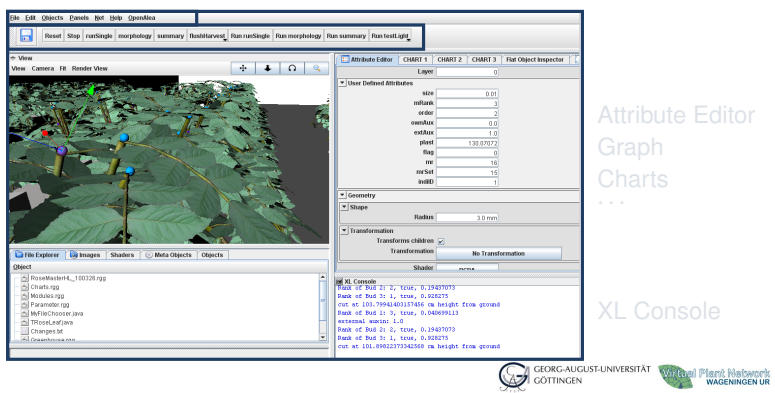

K. Smoleňová, G. Buck-Sorlin, R. Hemmerling, W. Kurth **Zamerling, W. Sorger and C. W. And C. W. And C. W. And C.** 

[Introduction to GroIMP Modelling Platform](#page-0-0)

 $\Omega$ 

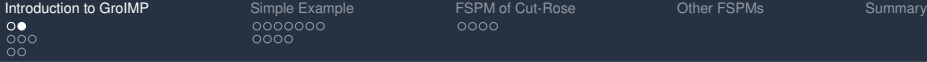

0000

ion

udas size

Layer

mRank order ownday extõux plast

flag m mrSet indiD **Darford**  $\epsilon$ ms children  $\overline{\varphi}$ nsfermation

Shader nens. teue, 0.1943707 true, 0,928275

true, 0.040699113 true, 0,19437073 true, 0.928275

CHART 1 | CHART 2 | CHART 3 | Flat Object Inspector

130,0707

n.

No Transformation

0.01

## GroIMP (Open-source)

- ▶ Growth-grammar related Interactive Modelling Platform
- $\blacktriangleright$  Editable GUI, possible configuration:

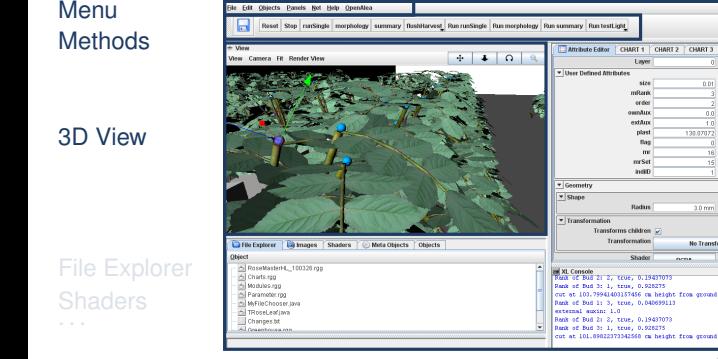

**M GEORG-AUGUST-UNIVERSITÄT** 

**GÖTTINGEN** イロト イ御 トイモ トイモト

K. Smoleňová, G. Buck-Sorlin, R. Hemmerling, W. Kurth **verkala and verkala and verkala and verkala and verkala a** 

[Introduction to GroIMP Modelling Platform](#page-0-0)

al Plant Natwork<br>Lill wageningen ur

 $OQ$ 

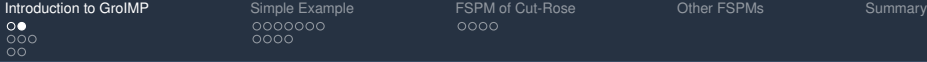

0000

## GroIMP (Open-source)

- <sup>I</sup> **Gro**wth-grammar related **I**nteractive **M**odelling **P**latform
- $\blacktriangleright$  Editable GUI, possible configuration:

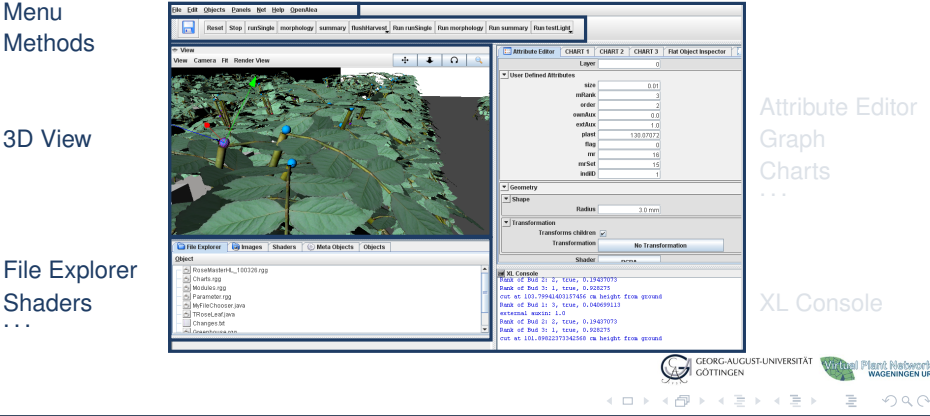

K. Smoleňová, G. Buck-Sorlin, R. Hemmerling, W. Kurth **Zamerling, W. Sorger and C. W. And C. W. And C. W. And C.** 

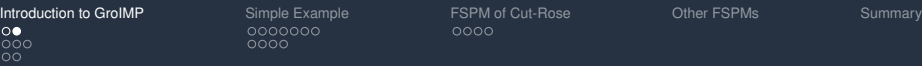

#### GroIMP (Open-source)

- <sup>I</sup> **Gro**wth-grammar related **I**nteractive **M**odelling **P**latform
- $\blacktriangleright$  Editable GUI, possible configuration:

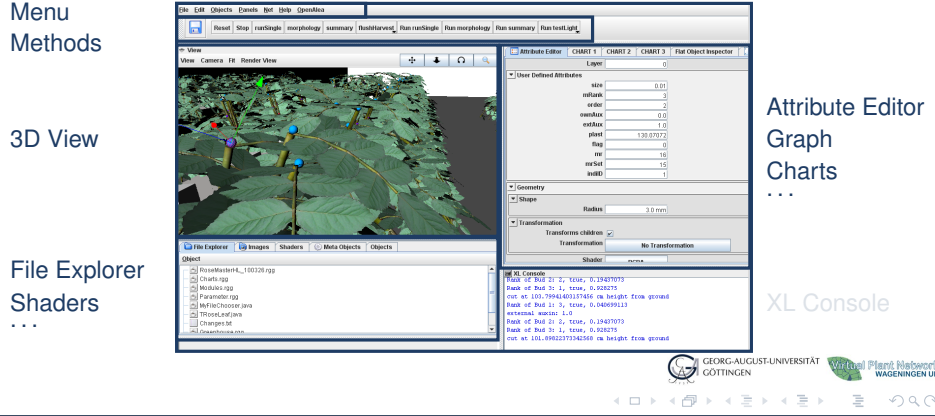

K. Smoleňová, G. Buck-Sorlin, R. Hemmerling, W. Kurth **Zamerling, W. Sorger and C. W. And C. W. And C. W. And C.** 

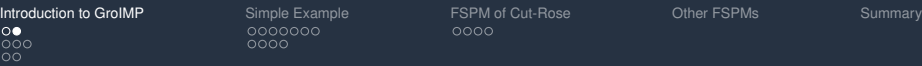

#### GroIMP (Open-source)

- <sup>I</sup> **Gro**wth-grammar related **I**nteractive **M**odelling **P**latform
- $\blacktriangleright$  Editable GUI, possible configuration:

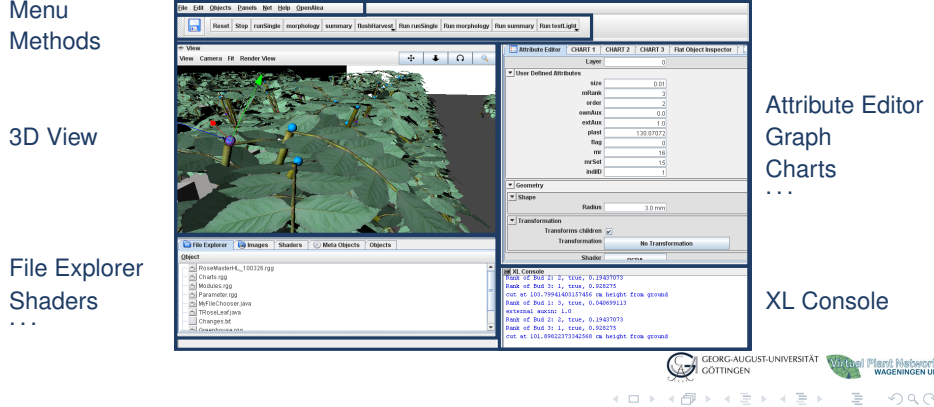

K. Smoleňová, G. Buck-Sorlin, R. Hemmerling, W. Kurth **verballen and a strong and a strong a** www.grogra.de

**[Introduction to GroIMP](#page-2-0)** [Simple Example](#page-27-0) **[FSPM of Cut-Rose](#page-70-0)** [Other FSPMs](#page-78-0) [Summary](#page-79-0)  $\bullet$ 00 0O

nnnn

# **Outline**

#### [Introduction to GroIMP](#page-2-0)

[Growth-grammar related Interactive Modelling Platform](#page-2-0) [Relational Growth Grammars](#page-11-0)

[eXtended L-system language](#page-23-0)

[Modelling of Structural Development](#page-27-0) [Modelling of Physiological Processes](#page-59-0)

#### [FSPM of Cut-Rose](#page-70-0)

[Functional-Structural Plant Model of Cut-Rose - Technical Notes](#page-70-0)

#### [Other FSPMs](#page-78-0)

<span id="page-11-0"></span>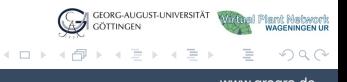

K. Smoleňová, G. Buck-Sorlin, R. Hemmerling, W. Kurth **Zamerling, W. Sorger and C. W. And C. W. And C. W. And C.** 

[Introduction to GroIMP](#page-2-0) [Simple Example](#page-27-0) [FSPM of Cut-Rose](#page-70-0) [Other FSPMs](#page-78-0) [Summary](#page-79-0)  $\circ$ 

nnnn

# RGG

- <sup>I</sup> **R**elational **G**rowth **G**rammars
- Graph structure rewriting formalism
- $\blacktriangleright$  L-systems included as subset (parallel rewriting of strings)
- $\blacktriangleright$  Plant structure and development described by RGG
	- -
	-

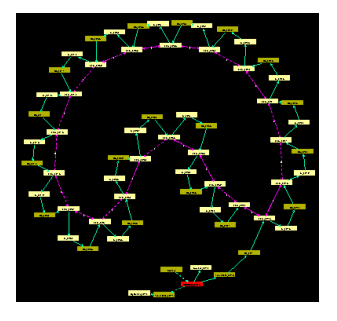

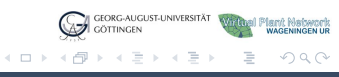

K. Smoleňová, G. Buck-Sorlin, R. Hemmerling, W. Kurth **Zamerling, W. Sorgera.de** and W. William Communication www.grogra.de

**[Introduction to GroIMP](#page-2-0)** [Simple Example](#page-27-0) **[FSPM of Cut-Rose](#page-70-0)** [Other FSPMs](#page-78-0) [Summary](#page-79-0)  $\circ \bullet \circ$ 0O

nnnn

# RGG

- <sup>I</sup> **R**elational **G**rowth **G**rammars
- Graph structure rewriting formalism
- $\blacktriangleright$  L-systems included as subset (parallel rewriting of strings)
- $\blacktriangleright$  Plant structure and development described by RGG
	- $\blacktriangleright$  Plant as an assemblage of organs or modules (**nodes**) which are connected (by **edges**)
	- $\triangleright$  Rules describe how the structure develops

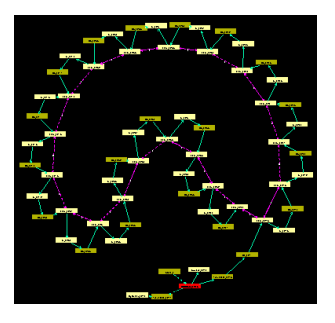

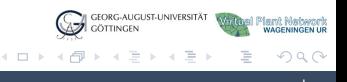

0000

## Graph Structure - Example

- **Node**
- Edge
	- $\triangleright$  Successor
	- $\triangleright$  Branch
	- $\triangleright$  User-defined

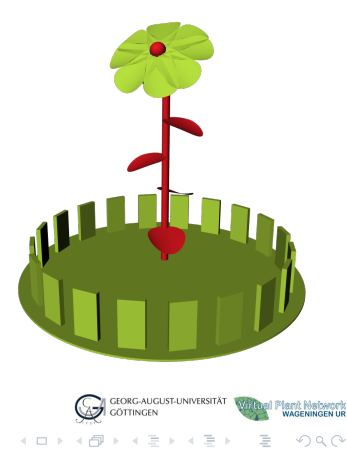

K. Smoleňová, G. Buck-Sorlin, R. Hemmerling, W. Kurth **Zamerling, W. Sorgera.de** and W. William Communication www.grogra.de

0000

## Graph Structure - Example

- **Node**
- Edge
	- $\triangleright$  Successor
	- $\triangleright$  Branch
	- $\triangleright$  User-defined

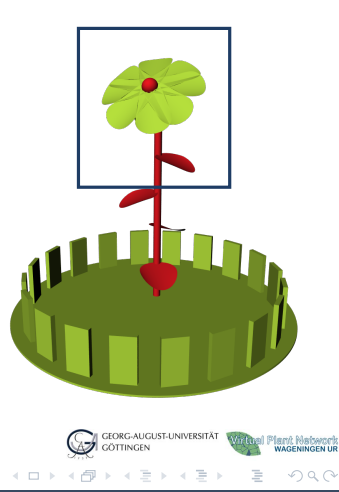

K. Smoleňová, G. Buck-Sorlin, R. Hemmerling, W. Kurth **Zamerling, W. Sorgera.de** and W. William Communication www.grogra.de

0000

RU 2410

 $Let 2411$ 

# Graph Structure - Example

- **Node**
- Edge
	- $\triangleright$  Successor
	- $\triangleright$  Branch
	- $\triangleright$  User-defined

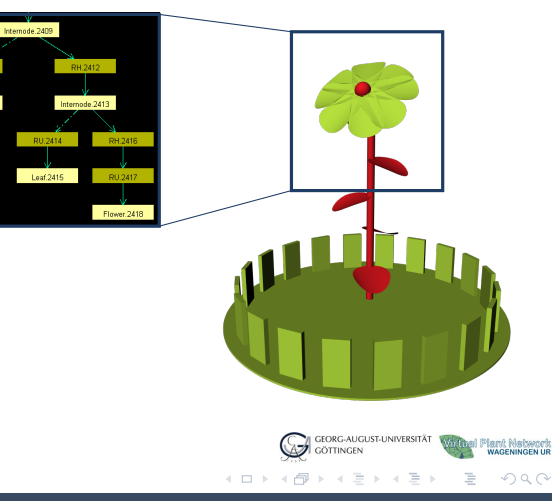

K. Smoleňová, G. Buck-Sorlin, R. Hemmerling, W. Kurth **Zamerling, W. Sorgera.de** and W. William Communication www.grogra.de

0000

Internode.2409

**DITO** Leaf 2415

RH 2412

RU.2410

 $Let 2411$ 

# Graph Structure - Example

- **Node**
- Edge
	- $\triangleright$  Successor
	- $\triangleright$  Branch
	- $\triangleright$  User-defined

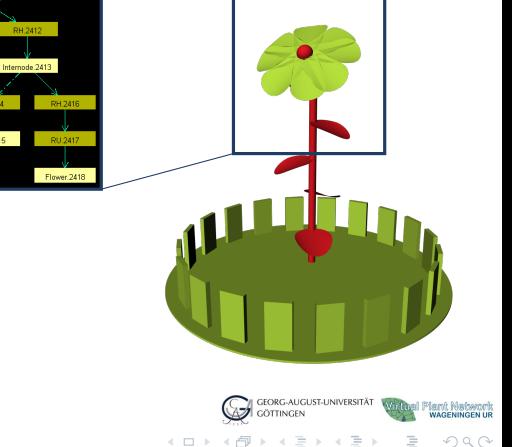

K. Smoleňová, G. Buck-Sorlin, R. Hemmerling, W. Kurth **Zamerling, W. Sorgera.de** and W. William Communication www.grogra.de

0000

## Graph Structure - Example

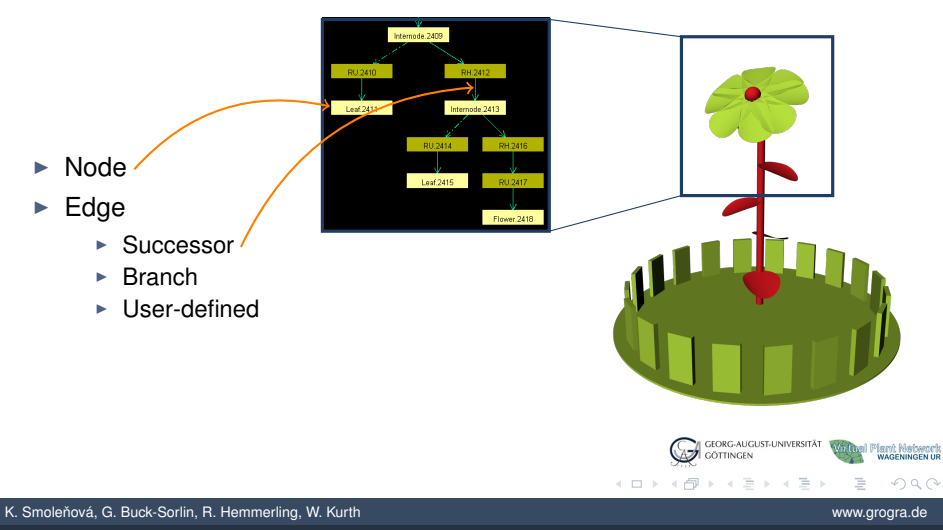

0000

## Graph Structure - Example

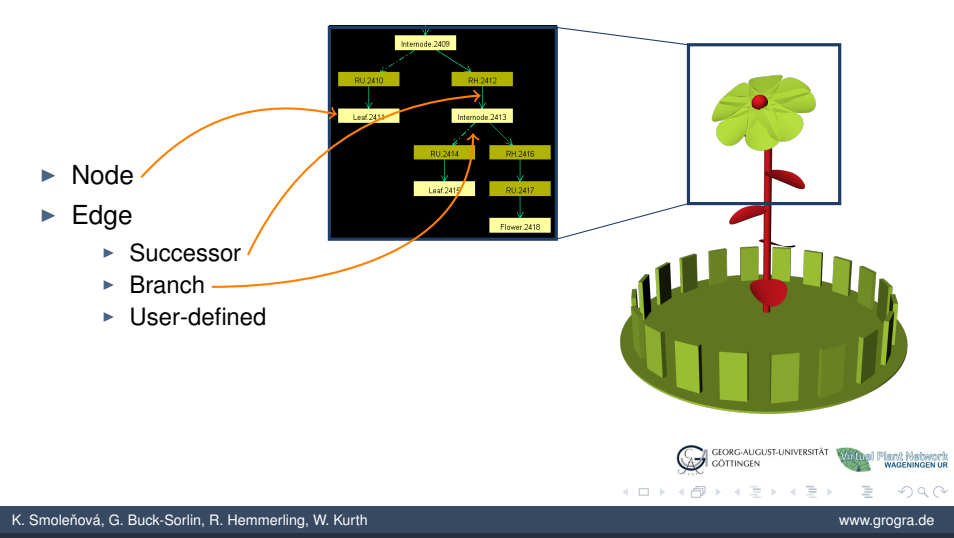

0000

## Graph Structure - Example

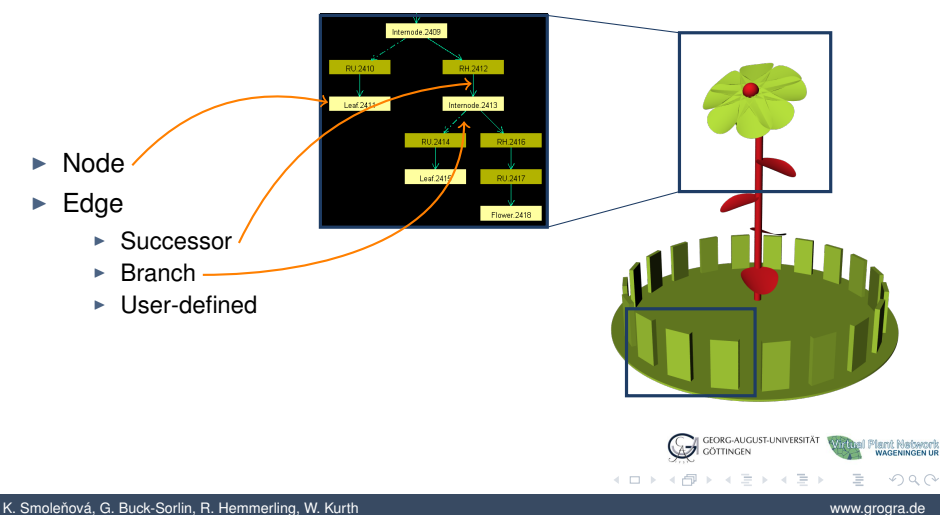

0000

## Graph Structure - Example

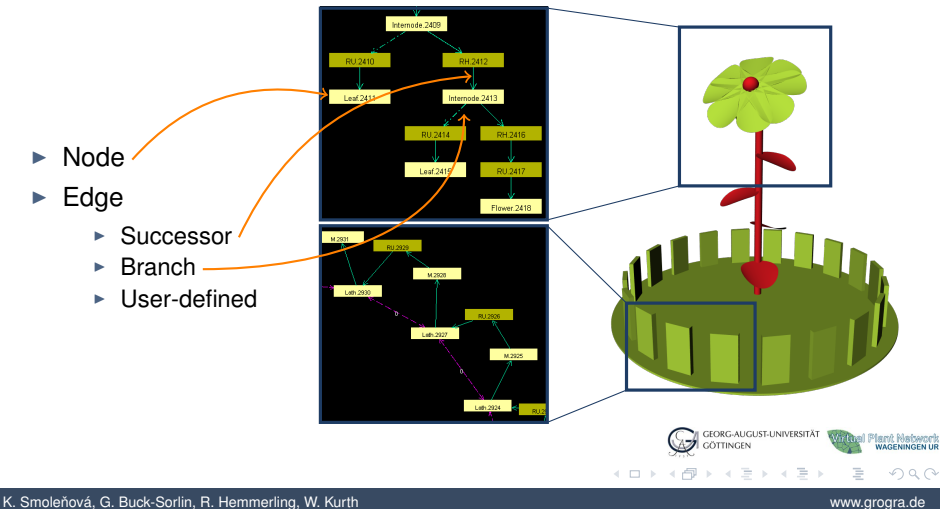

0000

## Graph Structure - Example

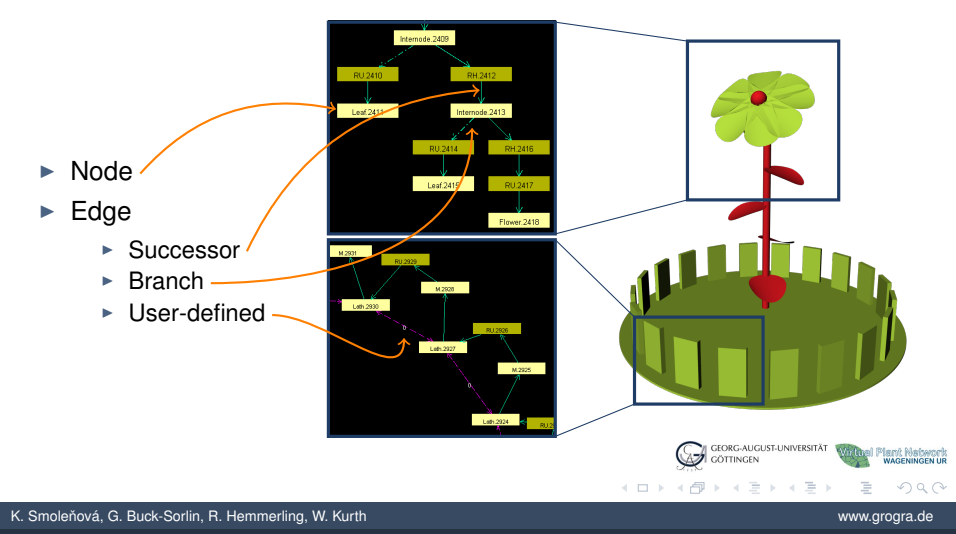

**[Introduction to GroIMP](#page-2-0)** [Simple Example](#page-27-0) **[FSPM of Cut-Rose](#page-70-0)** [Other FSPMs](#page-78-0) [Summary](#page-79-0)  $000$  $\bullet$ 

nnnn

# **Outline**

#### [Introduction to GroIMP](#page-2-0)

[Growth-grammar related Interactive Modelling Platform](#page-2-0) [Relational Growth Grammars](#page-11-0)

#### [eXtended L-system language](#page-23-0)

[Modelling of Structural Development](#page-27-0) [Modelling of Physiological Processes](#page-59-0)

#### [FSPM of Cut-Rose](#page-70-0)

[Functional-Structural Plant Model of Cut-Rose - Technical Notes](#page-70-0)

#### [Other FSPMs](#page-78-0)

<span id="page-23-0"></span>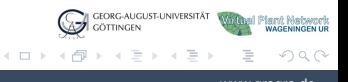

K. Smoleňová, G. Buck-Sorlin, R. Hemmerling, W. Kurth **Zamerling, W. Sorger and C. W. And C. W. And C. W. And C.** 

[Introduction to GroIMP](#page-2-0) [Simple Example](#page-27-0) [FSPM of Cut-Rose](#page-70-0) [Other FSPMs](#page-78-0) [Summary](#page-79-0)  $000$  $\circ \bullet$ 

nnnn

XL

- eXtended L-systems language
- Implementation of RGG formalism
- Based on Java (object-oriented)
- $\triangleright$  XL rules and Java code can be freely mixed and nested
	-
- $\triangleright$  Different types of rules
	-
	-
	-

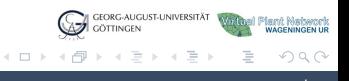

K. Smoleňová, G. Buck-Sorlin, R. Hemmerling, W. Kurth **verkala and verkala and verkala and verkala and verkala a** 

[Introduction to GroIMP](#page-2-0) [Simple Example](#page-27-0) [FSPM of Cut-Rose](#page-70-0) [Other FSPMs](#page-78-0) [Summary](#page-79-0)  $000$  $\circ \bullet$ 

nnnn

XL

- eXtended L-systems language
- Implementation of RGG formalism
- Based on Java (object-oriented)
- $\triangleright$  XL rules and Java code can be freely mixed and nested
	- $\blacktriangleright$   $\Box$  rule block in XL
	- $\blacktriangleright$  { } code block in Java
- $\triangleright$  Different types of rules
	-
	-
	-

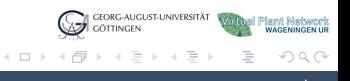

K. Smoleňová, G. Buck-Sorlin, R. Hemmerling, W. Kurth **Zamerling, W. Sorger and C. W. And C. W. And C. W. And C.** 

nnnn

XL

- ► eXtended L-systems language
- Implementation of RGG formalism
- Based on Java (object-oriented)
- $\triangleright$  XL rules and Java code can be freely mixed and nested
	- $\blacktriangleright$   $\Box$  rule block in XL
	- $\blacktriangleright$  { } code block in Java
- $\triangleright$  Different types of rules
	- $\blacktriangleright$  ==> L-system rule
	- $\blacktriangleright$  ==>> general graph rewriting rule
	- $\rightarrow$  :: > application rule (only parameters are changed)

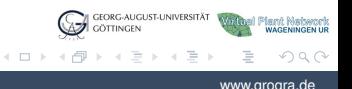

K. Smoleňová, G. Buck-Sorlin, R. Hemmerling, W. Kurth **Zamerling, W. Sorger and Communisties** Communisties and West

[Introduction to GroIMP](#page-2-0) [Simple Example](#page-27-0) [FSPM of Cut-Rose](#page-70-0) [Other FSPMs](#page-78-0) [Summary](#page-79-0)  $000$  $\cap$ 

0000

# **Outline**

#### [Introduction to GroIMP](#page-2-0)

[Growth-grammar related Interactive Modelling Platform](#page-2-0) [Relational Growth Grammars](#page-11-0) [eXtended L-system language](#page-23-0)

#### [Simple Example](#page-27-0)

#### [Modelling of Structural Development](#page-27-0)

[Modelling of Physiological Processes](#page-59-0)

#### [FSPM of Cut-Rose](#page-70-0)

[Functional-Structural Plant Model of Cut-Rose - Technical Notes](#page-70-0)

#### [Other FSPMs](#page-78-0)

<span id="page-27-0"></span>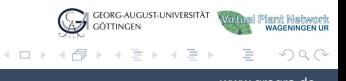

K. Smoleňová, G. Buck-Sorlin, R. Hemmerling, W. Kurth **Zamerling, W. Sorger and C. W. And C. W. And C. W. And C.** 

[Introduction to GroIMP](#page-2-0) **[Simple Example](#page-27-0)** [FSPM of Cut-Rose](#page-70-0) **Confluence Confluence** [Other FSPMs](#page-78-0) [Summary](#page-79-0)<br>
October 20000000 COOO  $000$  $\circ$ 

oooo

# How to Model a Structure with XL Rules?

 $\triangleright$  Declaration of modules (plants as modular structures)

module Meristem; module Internode; module Leaf; module Flower;

 $\blacktriangleright$  Initial structure, initial conditions

 $\triangleright$  Methods, rules

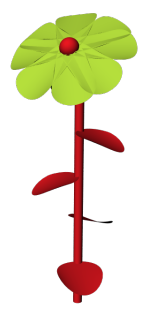

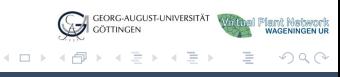

K. Smoleňová, G. Buck-Sorlin, R. Hemmerling, W. Kurth **verkala and verkala and verkala and verkala and verkala a** 

[Introduction to GroIMP](#page-2-0) **[Simple Example](#page-27-0)** [FSPM of Cut-Rose](#page-70-0) **Confluence Confluence** [Other FSPMs](#page-78-0) [Summary](#page-79-0)<br>
October 20000000 COOO  $000$  $\circ$ 

nnnn

# How to Model a Structure with XL Rules?

 $\triangleright$  Declaration of modules (plants as modular structures)

```
module Meristem;
module Internode;
module Leaf;
module Flower;
    Initial structure, initial conditions
```

```
protected void init()
\lceilAxiom ==> Meristem;
]
```
 $\triangleright$  Methods, rules

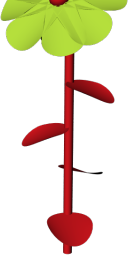

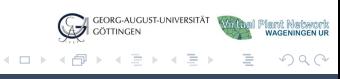

K. Smoleňová, G. Buck-Sorlin, R. Hemmerling, W. Kurth **verkala and verkala and verkala and verkala and verkala a** 

[Introduction to GroIMP](#page-2-0) **[Simple Example](#page-27-0)** [FSPM of Cut-Rose](#page-70-0) **Confluence Confluence** [Other FSPMs](#page-78-0) [Summary](#page-79-0)<br>
October 20000000 COOO  $000$  $\circ$ 

nnnn

# How to Model a Structure with XL Rules?

 $\triangleright$  Declaration of modules (plants as modular structures)

```
module Meristem;
module Internode;
module Leaf;
module Flower;
```
#### $\blacktriangleright$  Initial structure, initial conditions

```
protected void init()
[
   Axiom ==> Meristem;
]
```
 $\blacktriangleright$  Methods, rules

```
public void grow()
\Gammam:Meristem ==> ...;
]
```
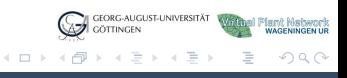

K. Smoleňová, G. Buck-Sorlin, R. Hemmerling, W. Kurth **verkennet a stromateur and verkennet a** www.grogra.de

[Introduction to GroIMP](#page-2-0) **[Simple Example](#page-27-0)** [FSPM of Cut-Rose](#page-70-0) **Confluence Confluence** [Other FSPMs](#page-78-0) [Summary](#page-79-0)<br>
October 20000000 COOO  $000$  $\cap$ 

nnnn

# How to Model a Structure with XL Rules?

 $\triangleright$  Declaration of modules (plants as modular structures)

```
module Meristem;
module Internode;
module Leaf;
module Flower;
```
#### $\blacktriangleright$  Initial structure, initial conditions

```
protected void init()
[
   Axiom ==> Meristem;
]
```
#### $\blacktriangleright$  Methods, rules

```
public void grow()
\lceilm:Meristem ==> ...;
]
```
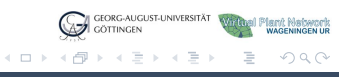

K. Smoleňová, G. Buck-Sorlin, R. Hemmerling, W. Kurth **verkennet a stromateur and verkennet a** www.grogra.de

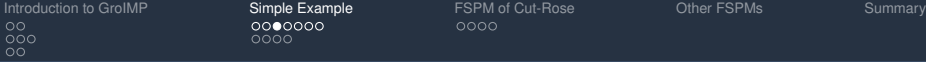

popo

#### Declaration of Modules

 $\blacktriangleright$  Adding graphical interpretation, setting the color

module Meristem;

module Internode;

module Leaf;

module Flower;

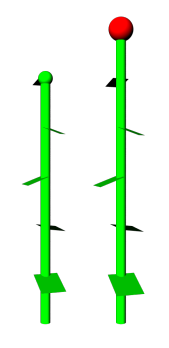

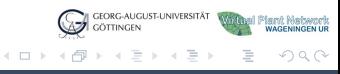

K. Smoleňová, G. Buck-Sorlin, R. Hemmerling, W. Kurth **Zamerling, W. Sorgera.de** and W. William Communication www.grogra.de

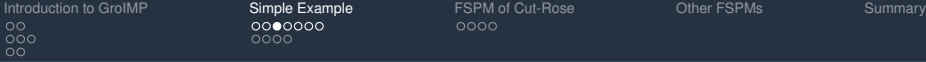

nnnn

# Declaration of Modules

 $\triangleright$  Adding graphical interpretation, setting the color

module Meristem extends Sphere(0.02);

module Internode extends Cylinder(0.2, 0.02);

module Leaf extends Parallelogram(0.05, 0.05);

module Flower extends Sphere(0.05);

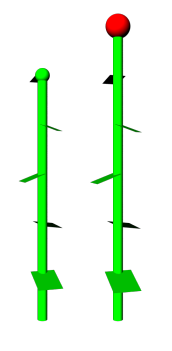

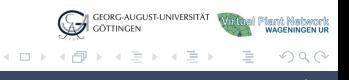

K. Smoleňová, G. Buck-Sorlin, R. Hemmerling, W. Kurth **Zamerling, W. Sorgera.de** and W. William Communication www.grogra.de

[Introduction to GroIMP](#page-2-0) **[Simple Example](#page-27-0)** [FSPM of Cut-Rose](#page-70-0) **Cution Cution Cution Cution Cution** Communicution Cution Cution Cution Cution Cution Cution Cution Cution Cution Cution Cution Cution Cution Cution Cution Cution Cu  $000$  $\cap$ 

nnnn

# Declaration of Modules

 $\triangleright$  Adding graphical interpretation, setting the color

```
module Meristem
extends Sphere(0.02)
{
   {setShader(GREEN);}
}
module Internode
extends Cylinder(0.2, 0.02)
{
   {setShader(GREEN): }
}
module Leaf
extends Parallelogram(0.05, 0.05)
{
   {setShader(GREEN);}
}
module Flower
extends Sphere(0.05)
{
   {setShader(RED);}
}
```
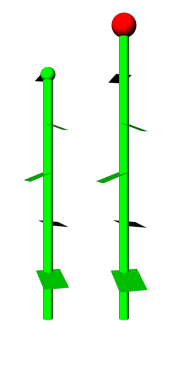

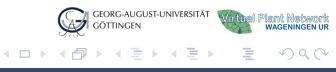

K. Smoleňová, G. Buck-Sorlin, R. Hemmerling, W. Kurth www.grogra.de www.grogra.de

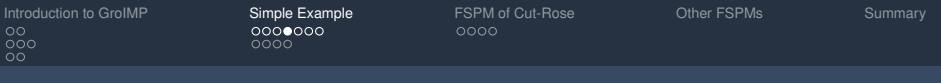

## Setting the Rules

Axiom, production rules  $(==)$ , global variables (time)

```
protected void init()
\lceilAxiom ==> Meristem;
]
public void grow()
\lceilm:Meristem ==>
```
GEORG-AUGUST-UNIVERSITÄT el Pierv) Nebwork<br>Nijwageningen ur **OTTINGEN** イロト イ母 トイモ トイモト  $OQ$ 

K. Smoleňová, G. Buck-Sorlin, R. Hemmerling, W. Kurth **Zamerling, W. Sorgera.de** and W. William Communication www.grogra.de

; ]
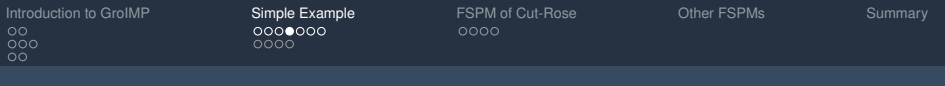

Axiom, production rules  $(==)$ , global variables (time)

```
protected void init()
\lceilAxiom ==> Meristem;
]
public void grow()
\lceilm:Meristem ==>
          Internode [ RL(110) Leaf ]
          RH(137.51) m
   ;
]
```
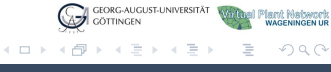

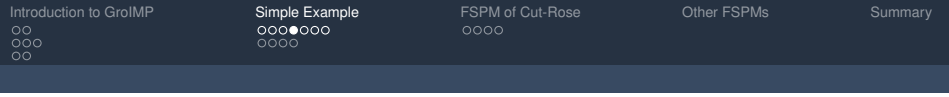

Axiom, production rules  $(==)$ , global variables (time)

```
protected void init()
\lceilAxiom ==> Meristem;
]
public void grow()
\lceilm:Meristem ==>
          Internode [ RL(110) Leaf ]
          RH(137.51) m
   ;
]
                                      RH(137.51)
                                  RL(110) RH(137.51)
                                             RL(110)
```
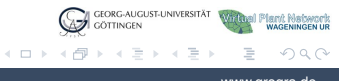

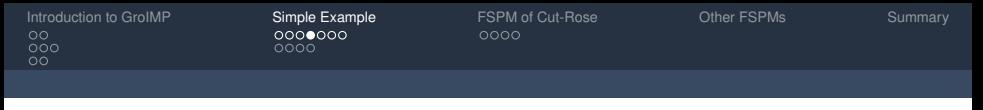

Axiom, production rules  $(==)$ , global variables (time)

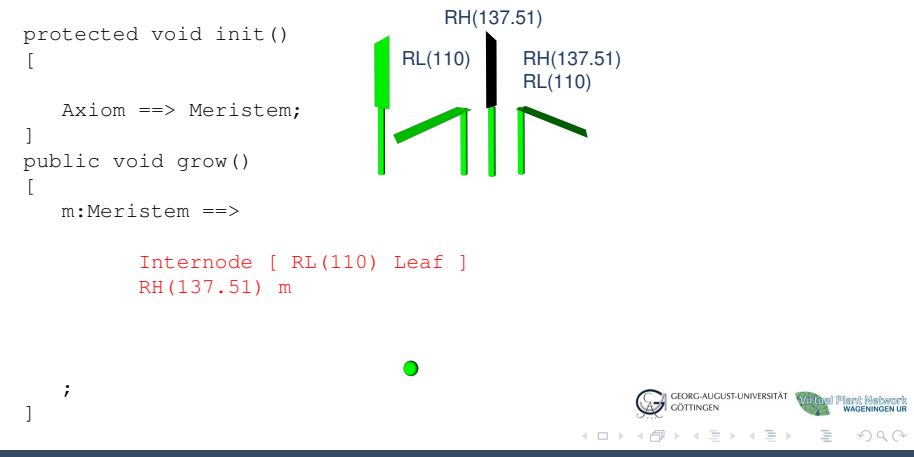

K. Smoleňová, G. Buck-Sorlin, R. Hemmerling, W. Kurth **verkala and verkala and verkala and verkala and verkala a** 

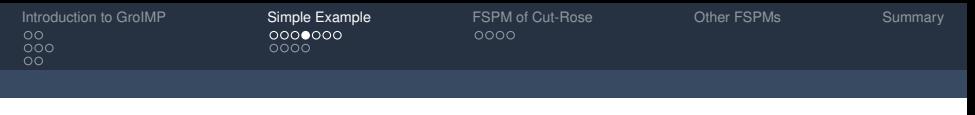

Axiom, production rules  $(==)$ , global variables (time)

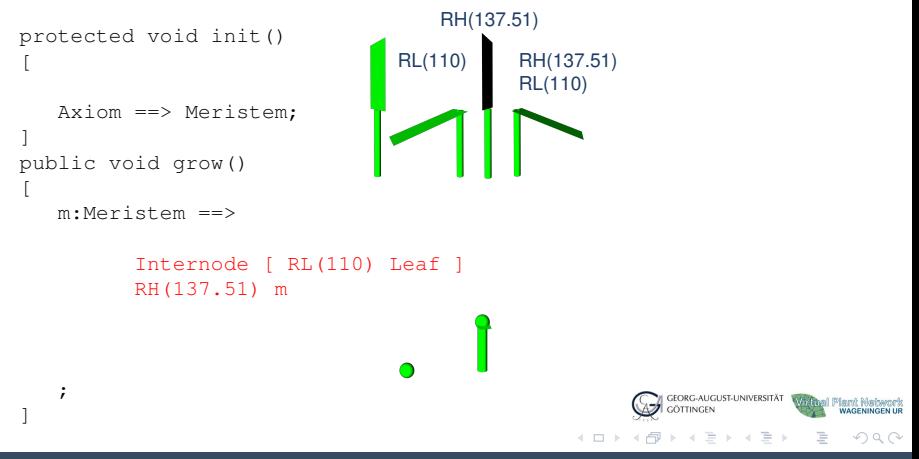

K. Smoleňová, G. Buck-Sorlin, R. Hemmerling, W. Kurth **verkala and verkala and verkala and verkala and verkala a** 

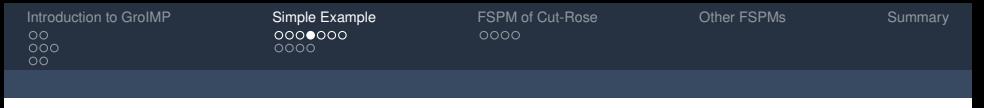

Axiom, production rules  $(==)$ , global variables (time)

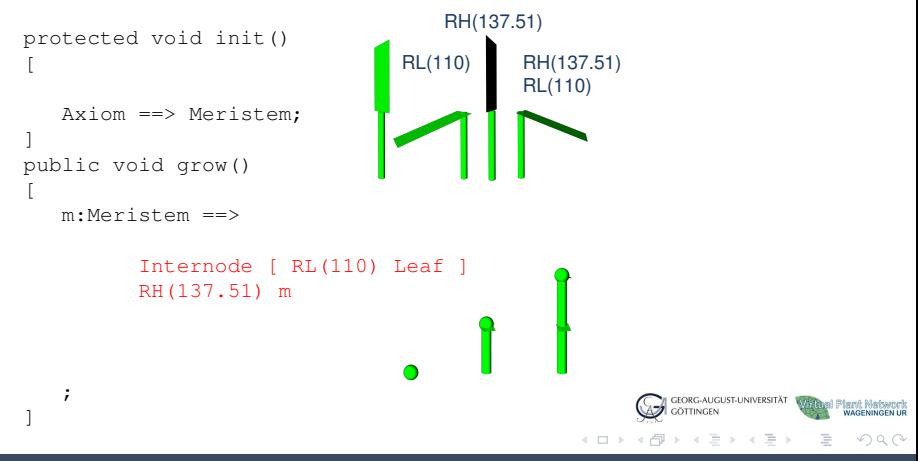

K. Smoleňová, G. Buck-Sorlin, R. Hemmerling, W. Kurth **verkala and verkala and verkala and verkala and verkala a** 

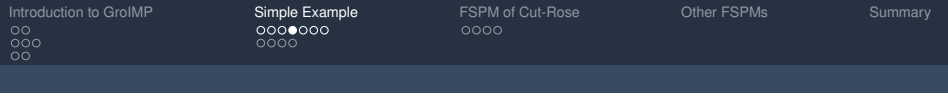

Axiom, production rules  $(==)$ , global variables (time)

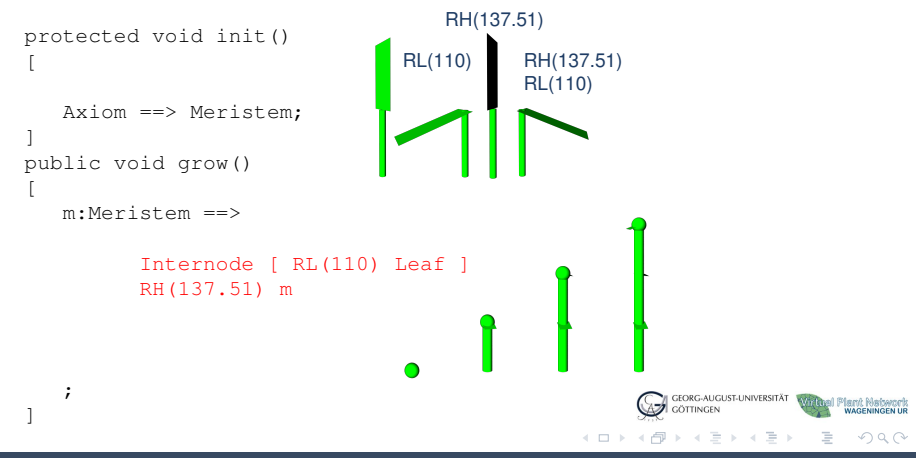

K. Smoleňová, G. Buck-Sorlin, R. Hemmerling, W. Kurth **Zamerling, W. Sorger and C. W. And C. W. And C. W. And C.** 

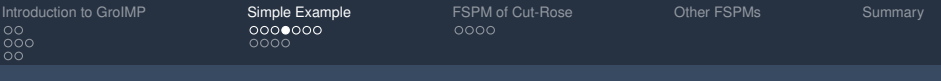

Axiom, production rules  $(==)$ , global variables (time)

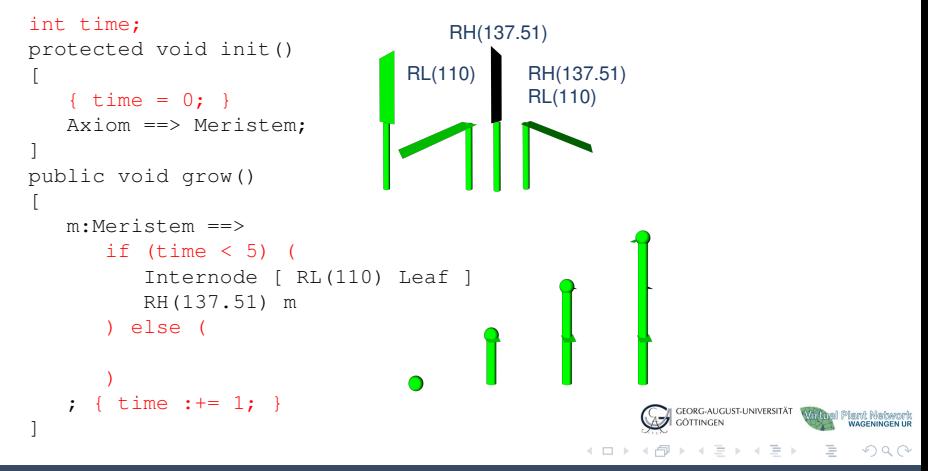

K. Smoleňová, G. Buck-Sorlin, R. Hemmerling, W. Kurth **Zamerling, W. Sorger and C. W. And C. W. And C. W. And C.** 

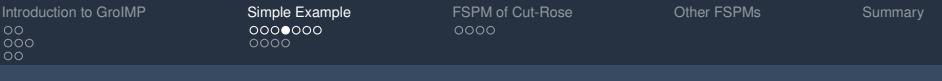

Axiom, production rules  $(==)$ , global variables (time)

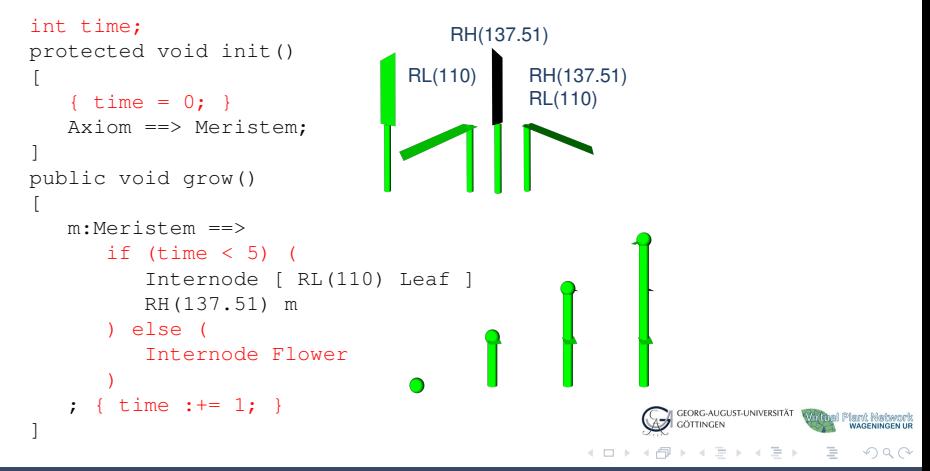

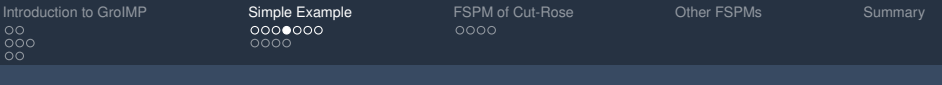

Axiom, production rules  $(==)$ , global variables (time)

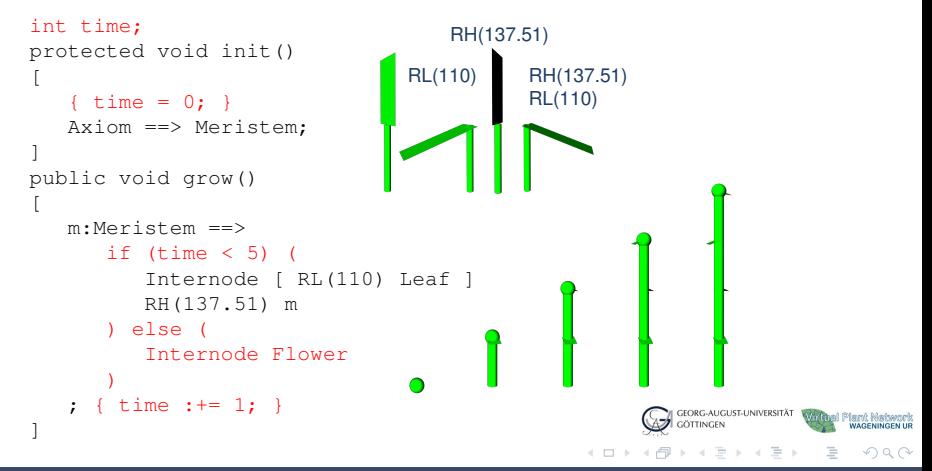

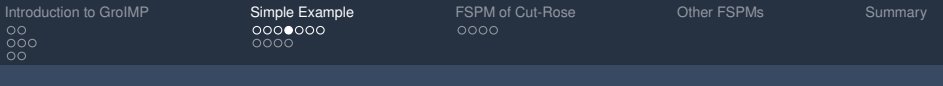

Axiom, production rules  $(==)$ , global variables (time)

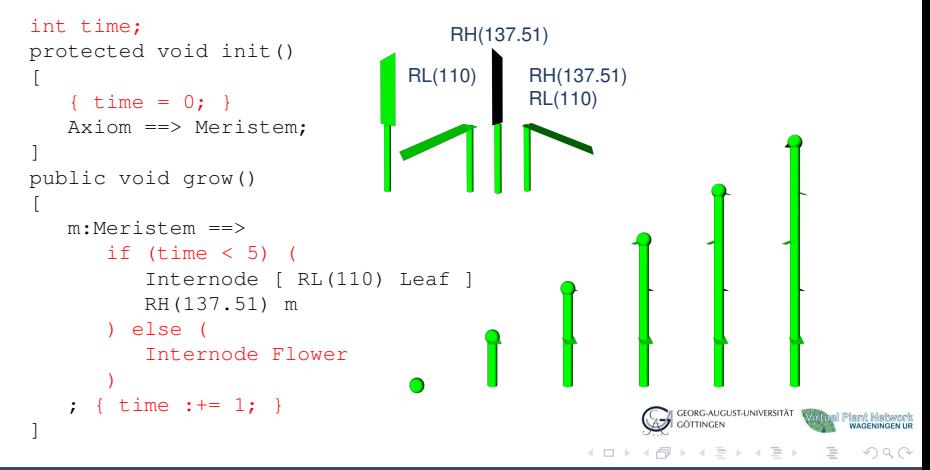

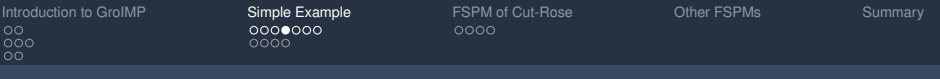

Axiom, production rules  $(==)$ , global variables (time)

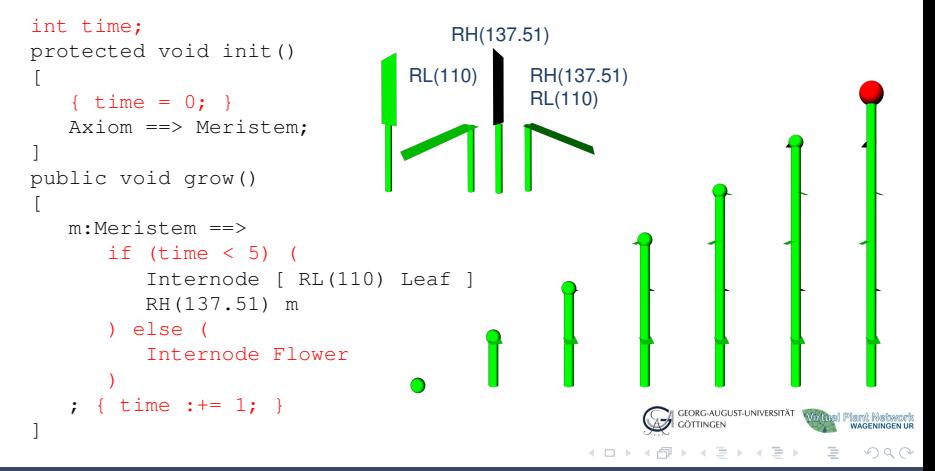

K. Smoleňová, G. Buck-Sorlin, R. Hemmerling, W. Kurth **Zamerling, W. Sorger and C. W. And C. W. And C. W. And C.** 

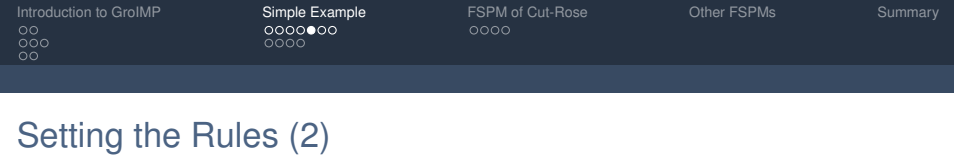

```
public void grow()
[
    ...
```
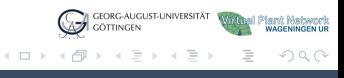

 $\rightarrow$ 

K. Smoleňová, G. Buck-Sorlin, R. Hemmerling, W. Kurth **Zamerling, W. Sorgera.de** and W. William Communication www.grogra.de

[Introduction to GroIMP Modelling Platform](#page-0-0)

]

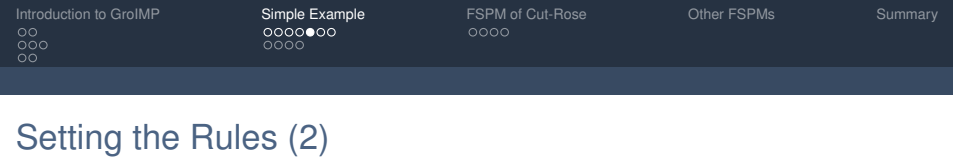

```
public void grow()
[
   ...
   leaf:Leaf ::> {
      leaf[length] :+= 0.015;
      leaf[axis][x] :+= 0.005;
   }
]
```
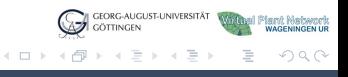

 $\rightarrow$ 

K. Smoleňová, G. Buck-Sorlin, R. Hemmerling, W. Kurth **verkala and verkala and verkala and verkala and verkala a** 

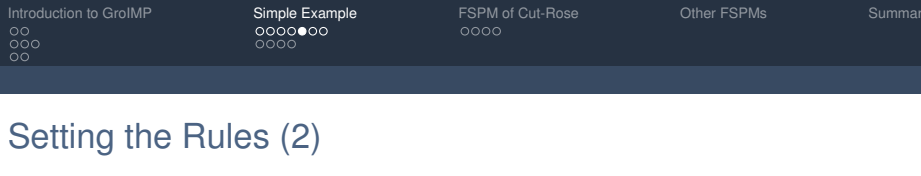

```
public void grow()
[
   ...
   leaf:Leaf ::> {
      leaf[length] :+= 0.015;
      leaf[axis][x] :+= 0.005;
   }
]
```
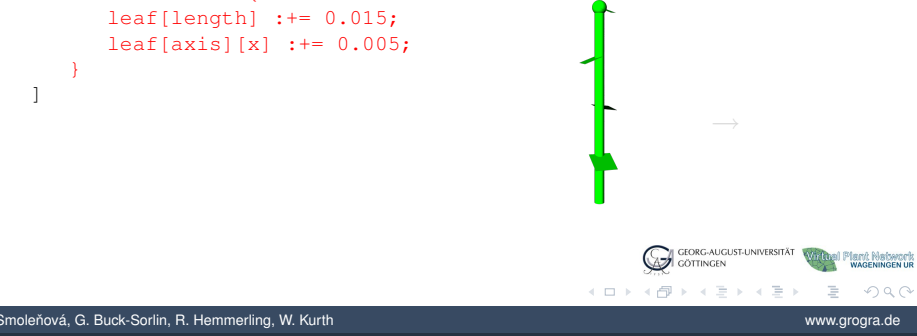

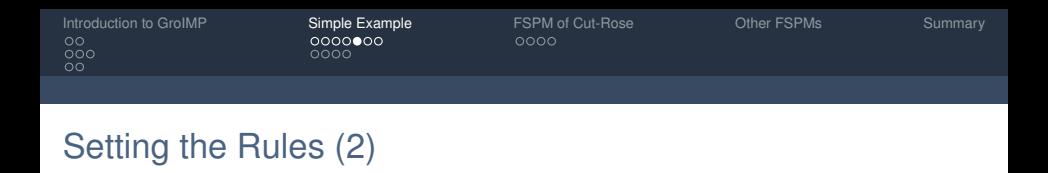

```
public void grow()
[
   ...
   leaf:Leaf ::> {
      leaf[length] :+= 0.015;
      leaf[axis][x] :+= 0.005;
   }
]
```
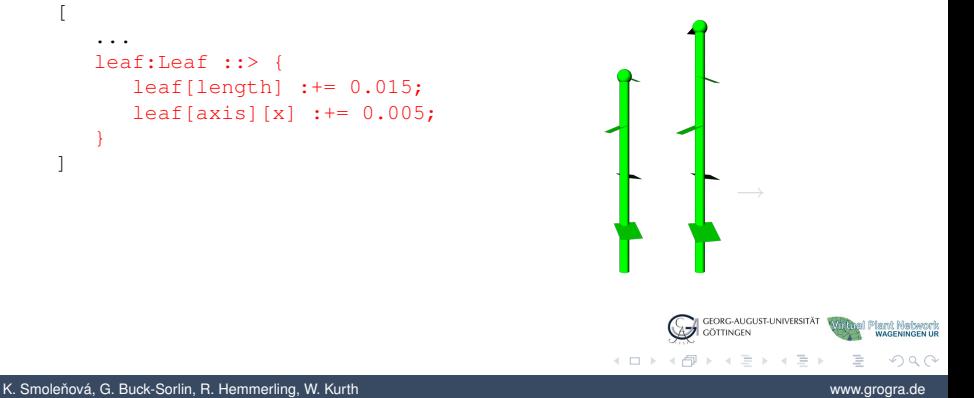

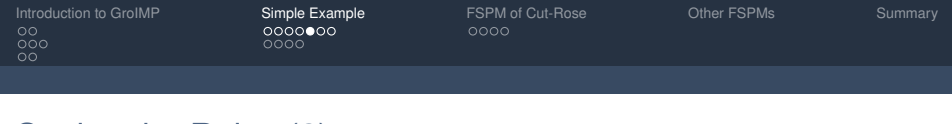

Application rules  $(::>)$ , general rewriting rules  $(==>)$ 

```
public void grow()
[
   ...
   leaf:Leaf ::> {
      leaf[length] :+= 0.015;
      leaf[axis][x] :+= 0.005;
   }
]
```
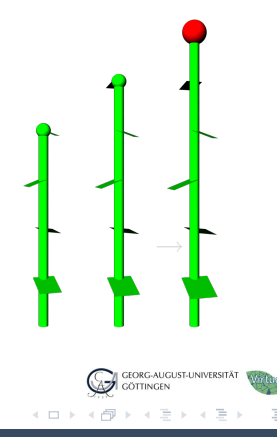

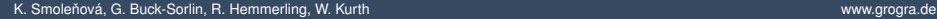

[Introduction to GroIMP Modelling Platform](#page-0-0)

iant Natwork<br>Wageningen ur

 $OQ$ 

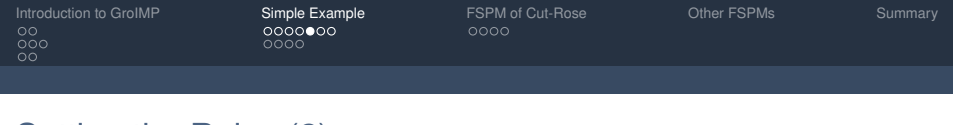

 $\blacktriangleright$  Application rules (:: >), general rewriting rules (==>>)

```
public void grow()
[
    ...
   leaf:Leaf ::> {
       leaf[length] :+= 0.015;
       leaf[axis][x] := 0.005:
   }
]
public void harvest()
\Gammai:Internode, (isSelected(i)) ==>> ;
]
                                                              \rightarrow
```
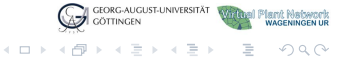

K. Smoleňová, G. Buck-Sorlin, R. Hemmerling, W. Kurth **verkala and verkala and verkala and verkala and verkala a** 

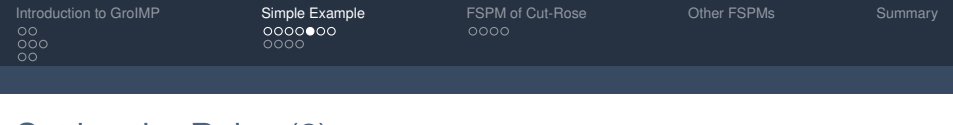

 $\blacktriangleright$  Application rules (:: >), general rewriting rules (==>>)

```
public void grow()
[
   ...
   leaf:Leaf ::> {
       leaf[length] :+= 0.015;
       leaf[axis][x] := 0.005:
   }
]
public void harvest()
\Gammai:Internode, (isSelected(i)) ==>> ;
]
                                                              \rightarrow
```
iant Natwork<br>Wageningen ur

 $OQ$ 

GEORG-AUGUST-UNIVERSITÄT

**GÖTTINGEN** イロト (御) イヨトイヨ

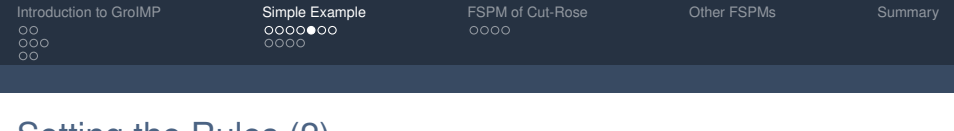

 $\blacktriangleright$  Application rules (:: >), general rewriting rules (==>>)

```
public void grow()
[
    ...
   leaf:Leaf ::> {
       leaf[length] :+= 0.015;
       leaf[axis][x] := 0.005:
    }
]
                                                                   \rightarrowpublic void harvest()
\Gammai:Internode, (isSelected(i)) ==>> ;
]
                                                                GEORG-AUGUST-UNIVERSITÄT
```
K. Smoleňová, G. Buck-Sorlin, R. Hemmerling, W. Kurth **verkala and verkala and verkala and verkala and verkala a** 

GÖTTINGEN イロト (御) イヨトイヨ iant Natwork<br>Wageningen ur

 $OQ$ 

[Introduction to GroIMP](#page-2-0) [Simple Example](#page-27-0) [FSPM of Cut-Rose](#page-70-0) Cuter FSPMs [Summary](#page-79-0)<br>
000<br>
0000<br>
0000 0000 0000 ŏŏ

 $0000$ 

# Improving the Graphical Interpretation

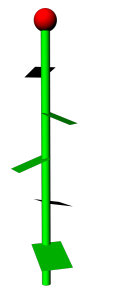

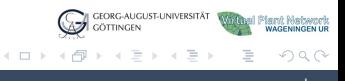

K. Smoleňová, G. Buck-Sorlin, R. Hemmerling, W. Kurth **Zamerling, W. Sorgera.de** and W. William Communication www.grogra.de

[Introduction to GroIMP](#page-2-0) **[Simple Example](#page-27-0) Stamps** [FSPM of Cut-Rose](#page-70-0) [Other FSPMs](#page-78-0) [Summary](#page-79-0)<br>
00<br>
000<br>
00<br>
00

# Improving the Graphical Interpretation

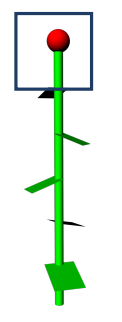

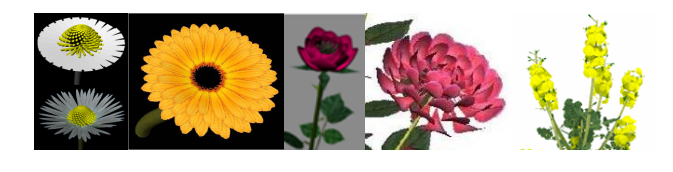

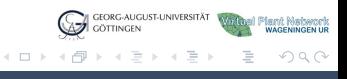

K. Smoleňová, G. Buck-Sorlin, R. Hemmerling, W. Kurth **Zamerling, W. Sorgera.de** and W. William Communication www.grogra.de

[Introduction to GroIMP](#page-2-0) **[Simple Example](#page-27-0) Stamps** [FSPM of Cut-Rose](#page-70-0) [Other FSPMs](#page-78-0) [Summary](#page-79-0)<br>
00<br>
000<br>
00<br>
00

# Improving the Graphical Interpretation

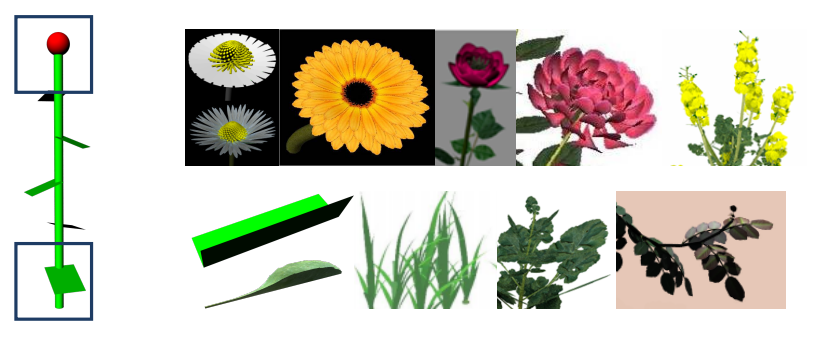

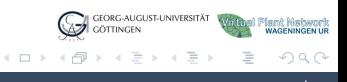

K. Smoleňová, G. Buck-Sorlin, R. Hemmerling, W. Kurth **Zamerling, W. Sorgera.de** and W. William Communication www.grogra.de

# Improving the Graphical Interpretation (2)

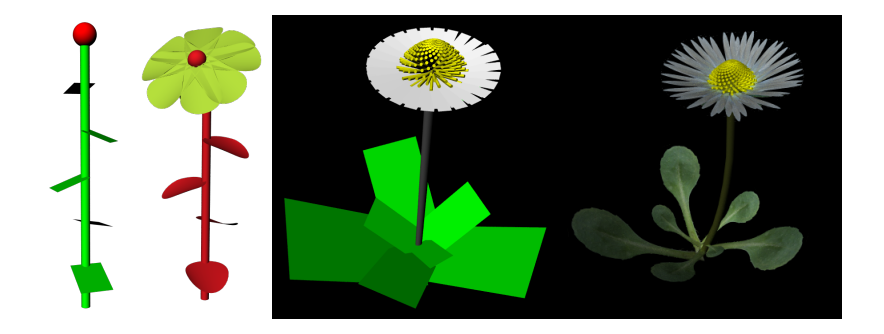

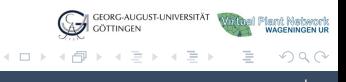

K. Smoleňová, G. Buck-Sorlin, R. Hemmerling, W. Kurth **Zamerling, W. Sorgera.de** and W. William Communication www.grogra.de

●റററ

# **Outline**

#### [Introduction to GroIMP](#page-2-0)

[Growth-grammar related Interactive Modelling Platform](#page-2-0) [Relational Growth Grammars](#page-11-0) [eXtended L-system language](#page-23-0)

#### [Simple Example](#page-27-0)

[Modelling of Structural Development](#page-27-0) [Modelling of Physiological Processes](#page-59-0)

### [FSPM of Cut-Rose](#page-70-0)

[Functional-Structural Plant Model of Cut-Rose - Technical Notes](#page-70-0)

#### [Other FSPMs](#page-78-0)

<span id="page-59-0"></span>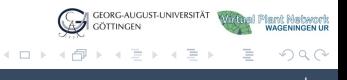

K. Smoleňová, G. Buck-Sorlin, R. Hemmerling, W. Kurth **Zamerling, W. Sorger and C. W. And C. W. And C. W. And C.** 

റ∙റെ

# How to Model Light Distribution and Interception?

- Using GroIMP's radiation model
	- $\triangleright$  Based on Kajiya's path tracing technique
- $\triangleright$  Workflow
	-
	-
	-
- $\blacktriangleright$  Input data
	-
	-
- Output data
	-

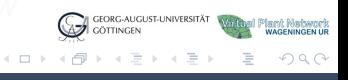

റ∙റെ

# How to Model Light Distribution and Interception?

- Using GroIMP's radiation model
	- $\triangleright$  Based on Kajiya's path tracing technique
- $\blacktriangleright$  Workflow
	- $\blacktriangleright$  Emit light from light sources
	- $\triangleright$  Absorb light (partially) when it hits an object
	- $\triangleright$  Reflect / transmit unabsorbed light
- $\blacktriangleright$  Input data
	-
	-
- Output data
	-

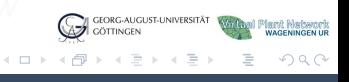

റ∙റെ

# How to Model Light Distribution and Interception?

- Using GroIMP's radiation model
	- $\triangleright$  Based on Kajiya's path tracing technique
- $\blacktriangleright$  Workflow
	- $\blacktriangleright$  Emit light from light sources
	- $\triangleright$  Absorb light (partially) when it hits an object
	- $\triangleright$  Reflect / transmit unabsorbed light
- $\blacktriangleright$  Input data
	- $\triangleright$  Objects with assigned materials
	- $\blacktriangleright$  Lights (point, spot, directional, area light, etc.) having specific properties
- Output data

il Plant Natwort<br>WAGENINGEN UR

 $\Omega$ 

GEORG-AUGUST-UNIVERSITÄT

GÖTTINGEN イロト (御) イヨトイヨ റ∙റെ

# How to Model Light Distribution and Interception?

- $\triangleright$  Using GroIMP's radiation model
	- $\triangleright$  Based on Kajiya's path tracing technique
- $\blacktriangleright$  Workflow
	- $\blacktriangleright$  Emit light from light sources
	- $\triangleright$  Absorb light (partially) when it hits an object
	- $\triangleright$  Reflect / transmit unabsorbed light
- $\blacktriangleright$  Input data
	- $\triangleright$  Objects with assigned materials
	- $\triangleright$  Lights (point, spot, directional, area light, etc.) having specific properties
- $\triangleright$  Output data
	- $\triangleright$  Amount of accepted light by an object in W

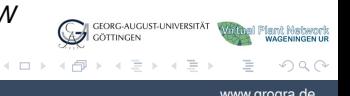

K. Smoleňová, G. Buck-Sorlin, R. Hemmerling, W. Kurth **Zamerling, W. Sorger and Communisties** Communisties and West

[Introduction to GroIMP](#page-2-0) [Simple Example](#page-27-0) [FSPM of Cut-Rose](#page-70-0) [Other FSPMs](#page-78-0) [Summary](#page-79-0)  $\sum_{i=1}^{\infty}$ ŏŏ

[

]

 $0000$ 

# How to Model Light Distribution and Interception? (2)

public void grow()

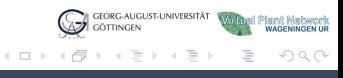

K. Smoleňová, G. Buck-Sorlin, R. Hemmerling, W. Kurth **verkenna a verkenna a verkenna a verkenna** verkenna a verkenna verkenna verkenna verkenna verkenna verkenna verkenna verkenna verkenna verkenna verkenna verkenna verke

[Introduction to GroIMP Modelling Platform](#page-0-0)

...

 $0000$ 

### How to Model Light Distribution and Interception? (2)

```
const int LM\_RAYS = 1000000; const int LM\_DEPTH = 10;
LightModel lm = new LightModel(LM_RAYS, LM DEPTH);
public void grow()
[
   \{ \text{lm.compute}() : \}leaf:Leaf ::> {
      float radiation =
          lm.getAbsorbedPower(leaf).integrate();
   }
    ...
]
```
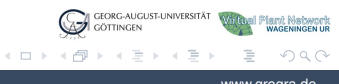

K. Smoleňová, G. Buck-Sorlin, R. Hemmerling, W. Kurth **verkennet a stromateur and verkennet a** www.grogra.de

 $000$ 

# How to Compute Photosynthesis per Leaf?

Integration of a photosynthetic model, e.g. Lieth and Pasian  $(1990) \rightarrow$  amount of assimilates per leaf per step

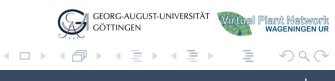

K. Smoleňová, G. Buck-Sorlin, R. Hemmerling, W. Kurth **verkaling and an anti-mercial control of the www.grogra.de** 

 $\triangleright$  Next step: transport of assimilates

[Introduction to GroIMP](#page-2-0) **[Simple Example](#page-27-0) Sample FSPM** of Cut-Rose [Other FSPMs](#page-78-0) [Summary](#page-79-0)<br>
0000000000 0000000 000000 0000  $000$  $\cap$ 

 $000$ 

# How to Compute Photosynthesis per Leaf?

Integration of a photosynthetic model, e.g. Lieth and Pasian  $(1990) \rightarrow$  amount of assimilates per leaf per step

```
module Leaf
                           extends Parallelogram(0.05, 0.05)
{
    {setShader(GREEN);}
}
public void grow()
    [ ...
   leaf:Leaf ::> {
       float radiation =
           lm.getAbsorbedPower(leaf).integrate();
     } ...
\begin{array}{c} \end{array}
```
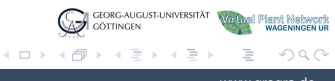

K. Smoleňová, G. Buck-Sorlin, R. Hemmerling, W. Kurth **Zamerling, W. Sorger and C. W. And C. W. And C. W. And C.** 

 $\triangleright$  Next step: transport of assimilates

റററ

### How to Compute Photosynthesis per Leaf?

Integration of a photosynthetic model, e.g. Lieth and Pasian  $(1990) \rightarrow$  amount of assimilates per leaf per step

```
module Leaf(float as) extends Parallelogram(0.05, 0.05)
{
   {setShader(GREEN);}
}
const float LEAF TEMP = 25;
public void grow()
   [ ...
   leaf:Leaf ::> {
       float radiation =
          lm.getAbsorbedPower(leaf).integrate();
      leaf[as] :+= PS(LEAF_TEMP, radiation);
   } ...
\begin{array}{c} \end{array}double PS(float Temp, float Rad) {...}
                                                           GÖTTINGEN
```
 $\triangleright$  Next step: transport of assimilates

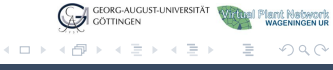

K. Smoleňová, G. Buck-Sorlin, R. Hemmerling, W. Kurth www.grogra.de www.grogra.de

റററ

### How to Compute Photosynthesis per Leaf?

Integration of a photosynthetic model, e.g. Lieth and Pasian  $(1990) \rightarrow$  amount of assimilates per leaf per step

```
module Leaf(float as) extends Parallelogram(0.05, 0.05)
{
   {setShader(GREEN);}
}
const float LEAF_TEMP = 25;
public void grow()
   [ ...
   leaf:Leaf ::> {
       float radiation =
          lm.getAbsorbedPower(leaf).integrate();
      leaf[as] :+= PS(LEAF_TEMP, radiation);
   } ...
\begin{array}{c} \end{array}double PS(float Temp, float Rad) {...}
```
 $\blacktriangleright$  Next step: transport of assimilates ...

K. Smoleňová, G. Buck-Sorlin, R. Hemmerling, W. Kurth www.grogra.de www.grogra.de

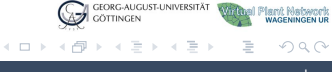

0000

# **Outline**

#### [Introduction to GroIMP](#page-2-0)

[Growth-grammar related Interactive Modelling Platform](#page-2-0) [Relational Growth Grammars](#page-11-0) [eXtended L-system language](#page-23-0)

[Modelling of Structural Development](#page-27-0) [Modelling of Physiological Processes](#page-59-0)

### [FSPM of Cut-Rose](#page-70-0)

[Functional-Structural Plant Model of Cut-Rose - Technical Notes](#page-70-0)

#### [Other FSPMs](#page-78-0)

<span id="page-70-0"></span>GEORG-AUGUST-UNIVERSITÄT **Flant Natwork** CÔTINGEN イロト イ押 トイヨ トイヨ)  $\Omega$ 

K. Smoleňová, G. Buck-Sorlin, R. Hemmerling, W. Kurth **Zamerling, W. Sorger and C. W. And C. W. And C. W. And C.** 

nnnn

# Complex Structure Development

- $\blacktriangleright$  Modules defined for different scales
	- $\triangleright$  Canopy
	- <sup>I</sup> Individual
	- **BentCanopy**
	- ▶ Shoot (HarvestableShoot, InstantUShoot)
	- ▶ Organ (Root, Bud, Leaf, Internode, Flower)

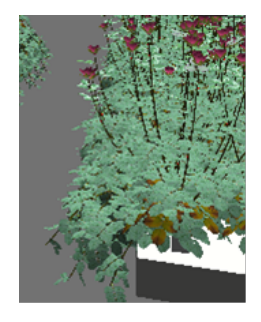

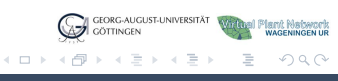

K. Smoleňová, G. Buck-Sorlin, R. Hemmerling, W. Kurth **verkala and verkala and verkala and verkala and verkala a**
nnnn

#### Complex Structure Development (2)

- $\blacktriangleright$  For graphical interpretation, modules extend
	- ► Cylinder (Internode)
	- $\blacktriangleright$  Parallelogram (Leaflet)
	- ▶ NURBSSurface (Flower), etc.
- $\triangleright$  Rules based on observations of rose development
- $\blacktriangleright$  Parameters obtained from experiments

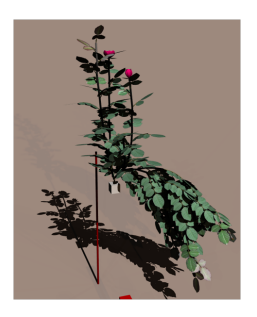

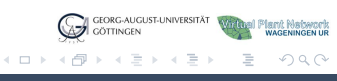

K. Smoleňová, G. Buck-Sorlin, R. Hemmerling, W. Kurth **Zamerling, W. Sorger and C. W. And C. W. And C. W. And C.** 

nnnn

#### Complex Structure Development (2)

- $\blacktriangleright$  For graphical interpretation, modules extend
	- $\triangleright$  Cylinder (Internode)
	- $\blacktriangleright$  Parallelogram (Leaflet)
	- ▶ NURBSSurface (Flower), etc.
- $\blacktriangleright$  Rules based on observations of rose development
- $\blacktriangleright$  Parameters obtained from experiments

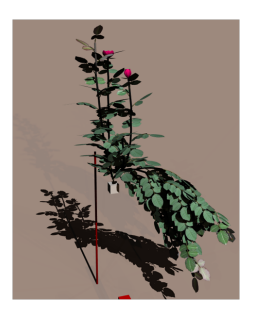

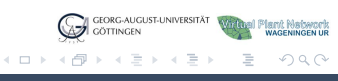

K. Smoleňová, G. Buck-Sorlin, R. Hemmerling, W. Kurth **Zamerling, W. Sorger and C. W. And C. W. And C. W. And C.** 

oooo

### Simulation of Light Distribution

- $\blacktriangleright$  Light distribution depends on the scene, position of objects in it and their materials  $\rightarrow$  virtual greenhouse
- $\triangleright$  Simulation of
	-
	-
	-

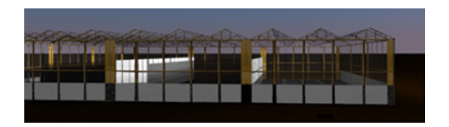

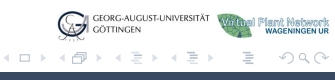

K. Smoleňová, G. Buck-Sorlin, R. Hemmerling, W. Kurth **verballen and a strong and a strong a** www.grogra.de

nnnn

### Simulation of Light Distribution

- $\blacktriangleright$  Light distribution depends on the scene, position of objects in it and their materials  $\rightarrow$  virtual greenhouse
- $\blacktriangleright$  Simulation of
	- $\triangleright$  Diffuse light (sky)
	- $\triangleright$  Direct light (sun)
	- Assimilation lamps (SON-T, LED)

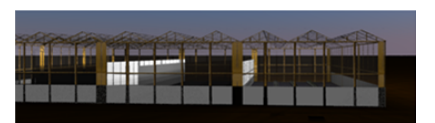

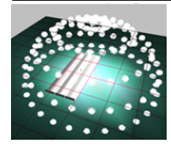

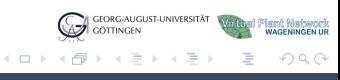

K. Smoleňová, G. Buck-Sorlin, R. Hemmerling, W. Kurth **Zamerling, W. Sorger and C. W. And C. W. And C. W. And C.** 

nnnn

#### Simulation of Light Distribution

- $\blacktriangleright$  Light distribution depends on the scene, position of objects in it and their materials  $\rightarrow$  virtual greenhouse
- $\blacktriangleright$  Simulation of
	- $\triangleright$  Diffuse light (sky)
	- $\triangleright$  Direct light (sun)
	- Assimilation lamps (SON-T, LED)

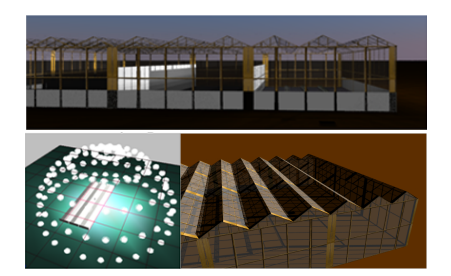

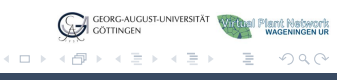

K. Smoleňová, G. Buck-Sorlin, R. Hemmerling, W. Kurth **Zamerling, W. Sorger and C. W. And C. W. And C. W. And C.** 

nnnn

#### Simulation of Light Distribution

- $\blacktriangleright$  Light distribution depends on the scene, position of objects in it and their materials  $\rightarrow$  virtual greenhouse
- $\blacktriangleright$  Simulation of
	- $\triangleright$  Diffuse light (sky)
	- $\triangleright$  Direct light (sun)
	- $\triangleright$  Assimilation lamps (SON-T, LED)

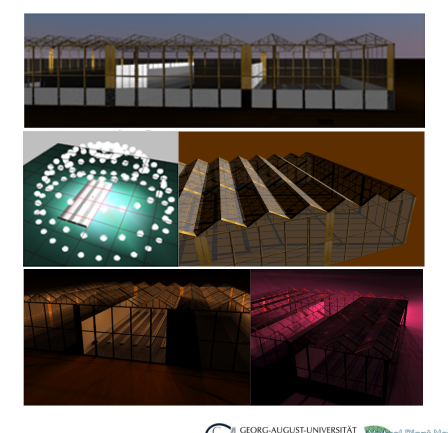

 $\leftarrow$   $\Box$   $\rightarrow$   $\rightarrow$   $\Box$ 

- 4 E F

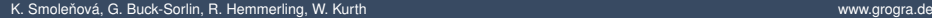

 $\Omega$ 

[Introduction to GroIMP](#page-2-0) [Simple Example](#page-27-0) Simple [FSPM of Cut-Rose](#page-70-0) **[Other FSPMs](#page-78-0)** [Summary](#page-79-0)<br>
00<br>
000<br>
00<br>
00<br>
00

 $0000$ 

#### More examples of FSPMs

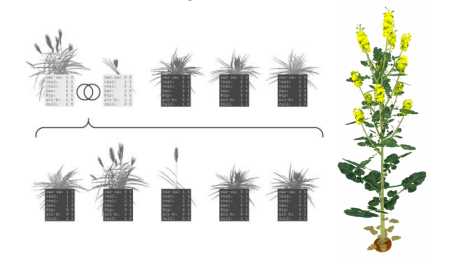

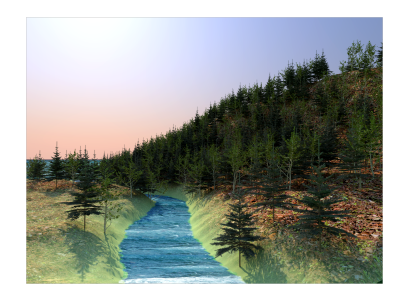

- 
- Barley (Buck-Sorlin et al.)
- I Rice (Xu *et al.*)
- I Rapeseed (Groer *et al.*, Henke *et al.*)
- Arabidopsis (Evers *et al.*)
- I Tomato (Buck-Sorlin *et al.*)
- Beech, Spruce (Hemmerling *et al.*, Kurth *et al.*)  $\blacktriangleright$  ...

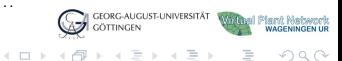

K. Smoleňová, G. Buck-Sorlin, R. Hemmerling, W. Kurth **Zamerling, W. Sorgera.de** and W. William Communication www.grogra.de [Introduction to GroIMP Modelling Platform](#page-0-0)

<span id="page-78-0"></span>

oooo

#### Conclusions and Future Work

- $\triangleright$  GroIMP as a general platform for FSPM
	- $\triangleright$  Decision-support tool
	- $\blacktriangleright$  Educational tool
	- $\blacktriangleright$  Experimental research
- $\triangleright$  Advanced features
	-
	-
	-
- $\blacktriangleright$  Future Work
	-
	-

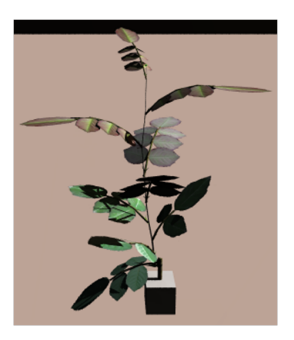

<span id="page-79-0"></span>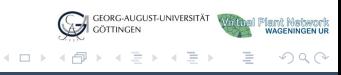

K. Smoleňová, G. Buck-Sorlin, R. Hemmerling, W. Kurth **Zamerling, W. Sorgera.de** and W. William Communication www.grogra.de

[Introduction to GroIMP](#page-2-0) [Simple Example](#page-27-0) [FSPM of Cut-Rose](#page-70-0) Cuber FSPMs Cuter Cuter FSPMs<br>
on the Color Color Coco Coco Coco Cuter Coco Cuter Cuter Cuter Cuter Cuter Cuter Cuter Cuter Cuter Cuter Cute  $000$  $\circ$ 

nnnn

#### Conclusions and Future Work

- $\triangleright$  GroIMP as a general platform for FSPM
	- $\triangleright$  Decision-support tool
	- $\blacktriangleright$  Educational tool
	- $\blacktriangleright$  Experimental research
- $\blacktriangleright$  Advanced features
	- $\triangleright$  Searching in a graph structure
	- $\triangleright$  Queries
	- $\triangleright$  ODE solver
- $\blacktriangleright$  Future Work
	-
	-

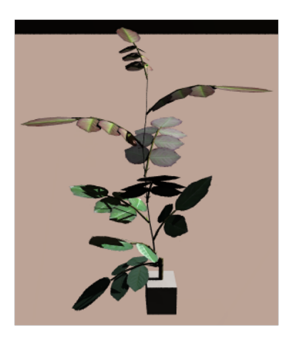

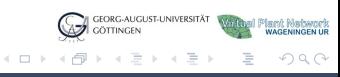

K. Smoleňová, G. Buck-Sorlin, R. Hemmerling, W. Kurth **verballen and a strong and a strong a** www.grogra.de

0000

#### Conclusions and Future Work

- $\triangleright$  GroIMP as a general platform for FSPM
	- $\triangleright$  Decision-support tool
	- $\blacktriangleright$  Educational tool
	- $\blacktriangleright$  Experimental research
- $\blacktriangleright$  Advanced features
	- $\triangleright$  Searching in a graph structure
	- $\triangleright$  Queries
	- $\triangleright$  ODE solver
- $\blacktriangleright$  Future Work
	- $\blacktriangleright$  Extension of radiation model
	- $\blacktriangleright$  Temperature distribution in greenhouse

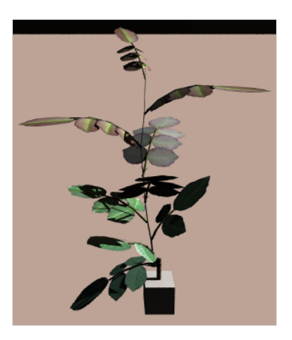

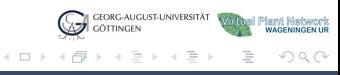

K. Smoleňová, G. Buck-Sorlin, R. Hemmerling, W. Kurth **Zamerling, W. Sorger and C. W. And C. W. And C. W. And C.** 

[Introduction to GroIMP](#page-2-0) [Simple Example](#page-27-0) [FSPM of Cut-Rose](#page-70-0) [Other FSPMs](#page-78-0) [Summary](#page-79-0)  $\sum_{i=1}^{\infty}$ ŏŏ

 $0000$ 

# **http://www.grogra.de**

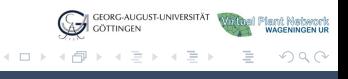

K. Smoleňová, G. Buck-Sorlin, R. Hemmerling, W. Kurth **Zamerling, W. Sorgera.de** and W. William Communication www.grogra.de

 $0000$ 

## **http://www.grogra.de**

{ksmolen,rhemmer}@gwdg.de gerhard.buck-sorlin@wur.nl wk@informatik.uni-goettingen.de

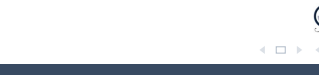

K. Smoleňová, G. Buck-Sorlin, R. Hemmerling, W. Kurth **Zamerling, W. Sorger and C. W. And C. W. And C. W. And C.** 

nnnn

## Thank you for your attention.

### **http://www.grogra.de**

{ksmolen,rhemmer}@gwdg.de gerhard.buck-sorlin@wur.nl wk@informatik.uni-goettingen.de

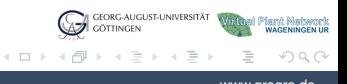

K. Smoleňová, G. Buck-Sorlin, R. Hemmerling, W. Kurth www.grogra.de www.grogra.de